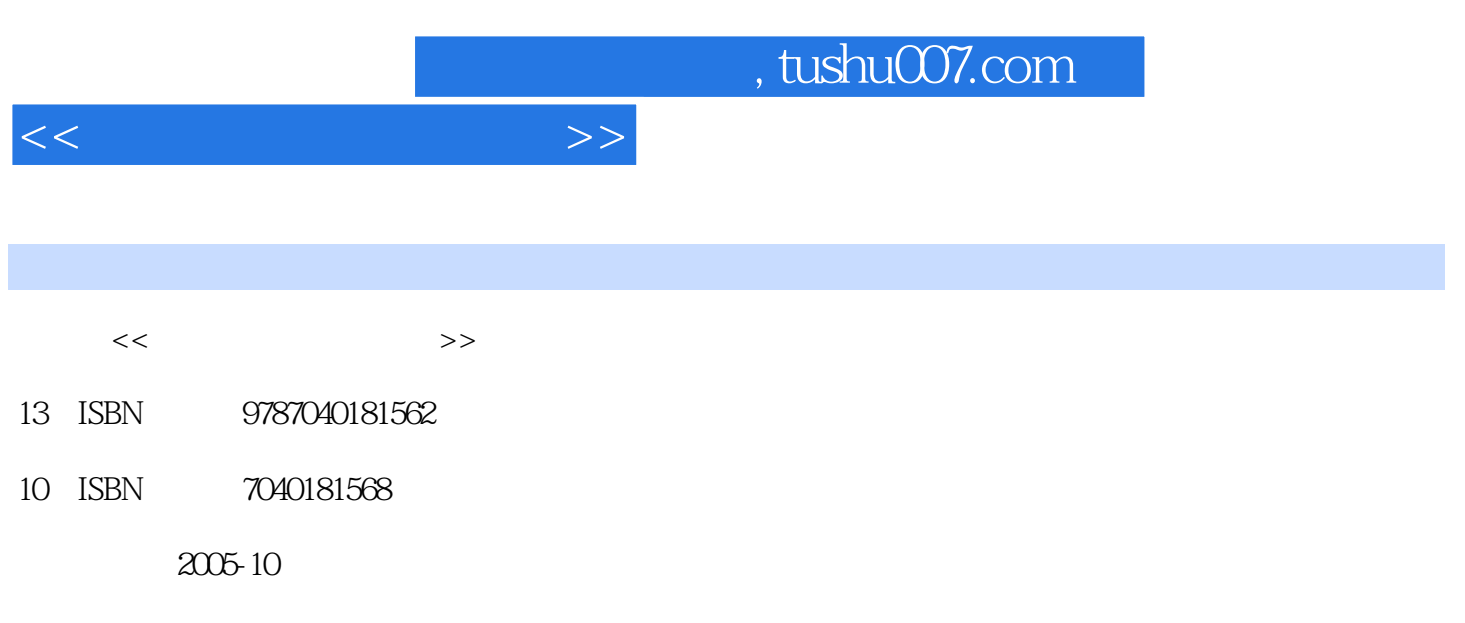

页数:286

PDF

更多资源请访问:http://www.tushu007.com

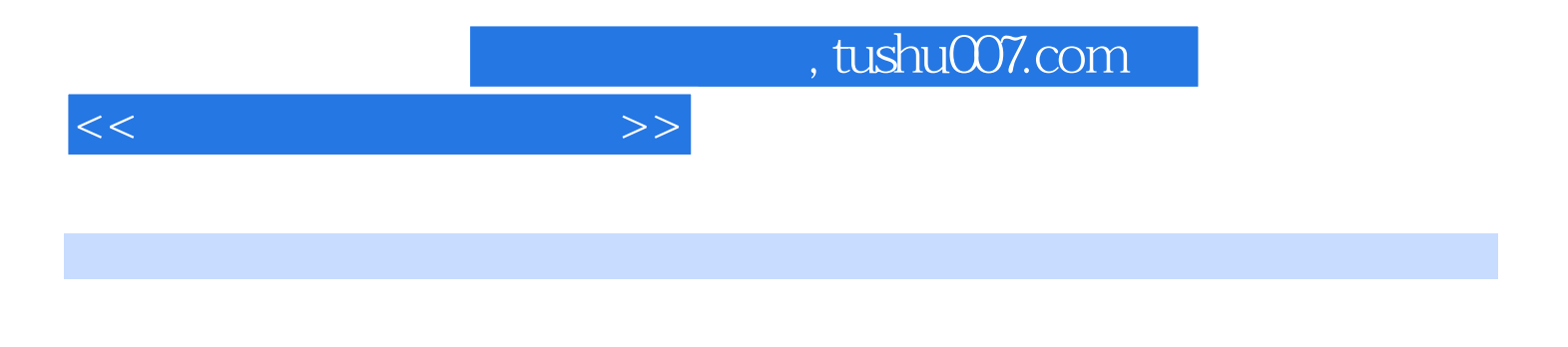

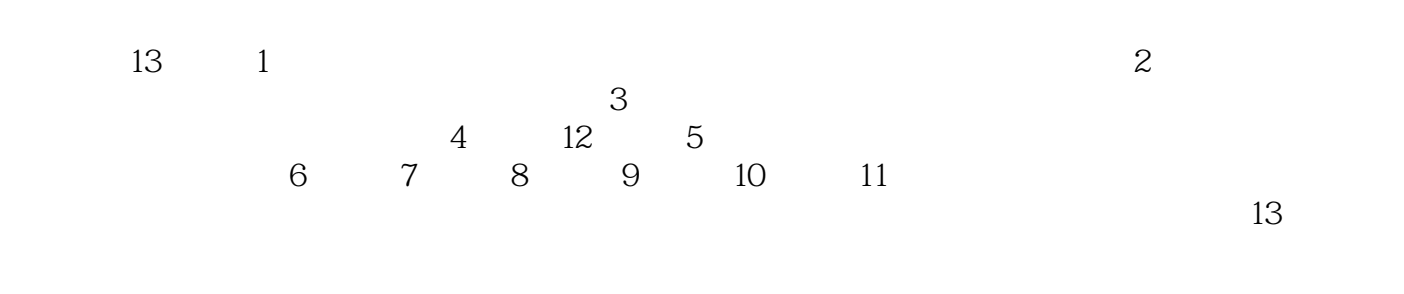

Director MX Director MX

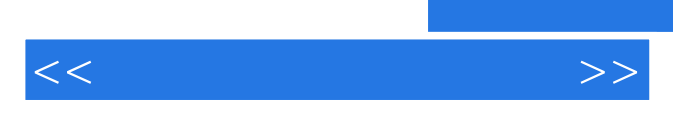

*Page 3*

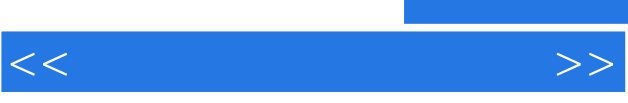

"

 $\frac{m}{\sqrt{2}}$  ,  $\frac{m}{\sqrt{2}}$  ,  $\frac{m}{\sqrt{2}}$  ,  $\frac{m}{\sqrt{2}}$  ,  $\frac{m}{\sqrt{2}}$  ,  $\frac{m}{\sqrt{2}}$  $\alpha$  and  $\alpha$  is  $\alpha$  is  $\alpha$   $<<$   $>>$ 

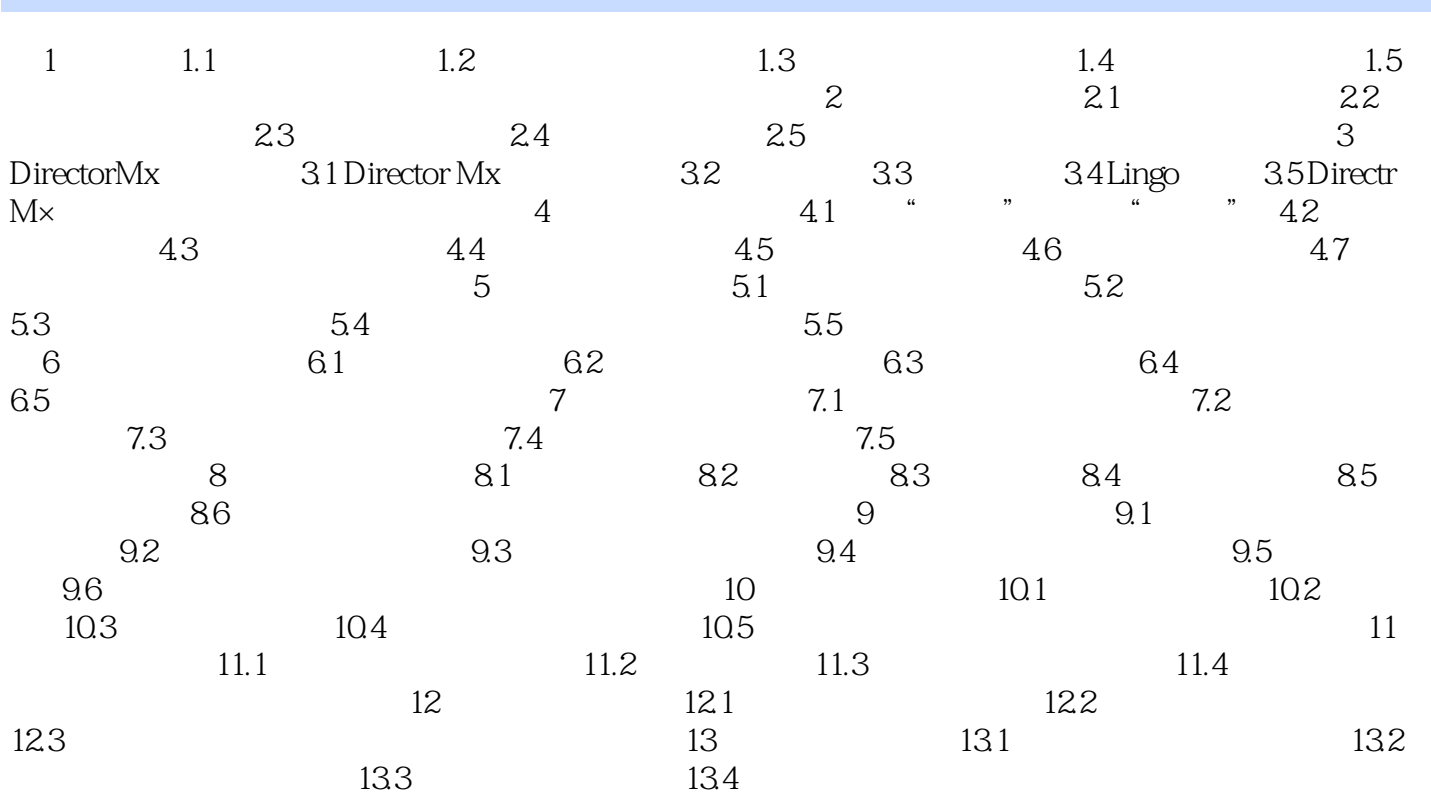

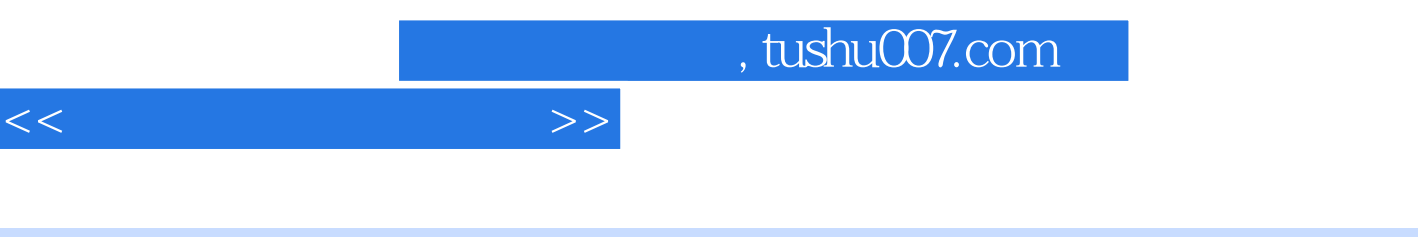

 $\frac{d}{dt}$ ,  $\frac{d}{dt}$ ,  $\frac{d}{dt}$ 

 $3.$ 

d<sub>1</sub>

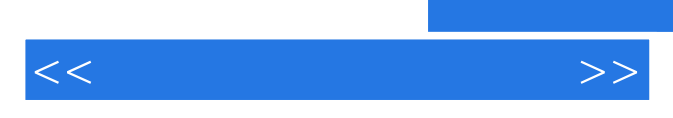

*Page 7*

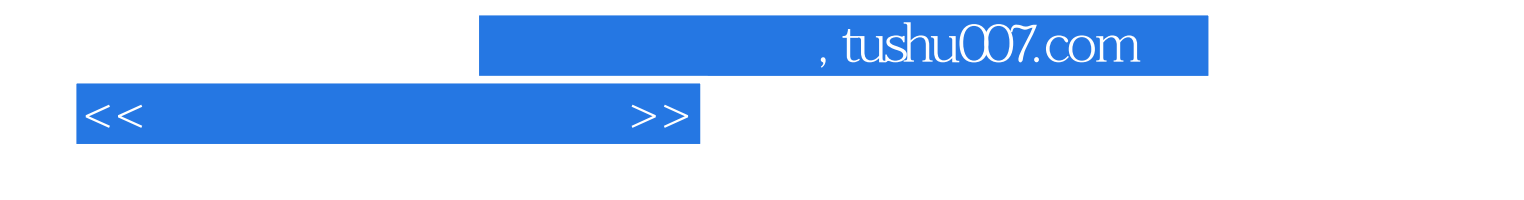

本站所提供下载的PDF图书仅提供预览和简介,请支持正版图书。

更多资源请访问:http://www.tushu007.com